## CSSE 220 Day 2 Types, Loops, and Strings

#### Check out LoopsAndStrings from SVN

## Questions?

# Your questions about ...

- ▶ The syllabus
- **The Schedule**
- } Java
- $\rightarrow$  etc.

#### ▶ Could everyone *checkout* and *commit* the HW1 project?

## More announcements

### ▶ Cell Phones

- please set ringers to silent or quiet.
	- Minimize class disruptions.
	- But sometimes there are emergencies.
- } Personal needs
	- If you need to leave class for a drink of water, a trip to the bathroom, or anything like that, you need not ask me. Just try to minimize disruptions.
- ▶ Please be here and have your computer up and running by the beginning of class time as best you can.

## Bonus points for reporting bugs

- **In the textbook**
- ▶ In any of our materials.
- ▶ More details in the Syllabus

▶ Check out Piazza

# Some major emphases of 220

#### } Reinforce from 120:

- Procedural programming (functions, conditionals, loops, etc)
- Using objects

#### } Object-Oriented Design

- Major emphasis on interfaces
- GUI programming using Java Swing
- UML class diagrams
- } Software Engineering concepts
- } Recursion
- } Program Efficiency Analysis and big-O notation
- $\rightarrow$  Simple sorting and searching algorithms
	- as examples for the above

#### } Data Structures

- Abstract data types
- Specifying and using some standard data structures
- Implementing simple data structures (lists)

# What will I spend my time doing?

- } Small programming assignments in class
- ▶ Larger programming problems, mostly outside of class
	- Explore the JDK documentation to find the classes and methods that you need
	- Lots of testing and debugging!
	- Reviewing other students' code
- $\triangleright$  Reading (a lot to read at the beginning; less later)
	- Thinking about exercises in the textbooks
	- Some written exercises, mostly from the textbook
- $\triangleright$  Discussing the material with other students

# Today

- ▶ Primitive types
- **Loop review**
- ▶ The String class

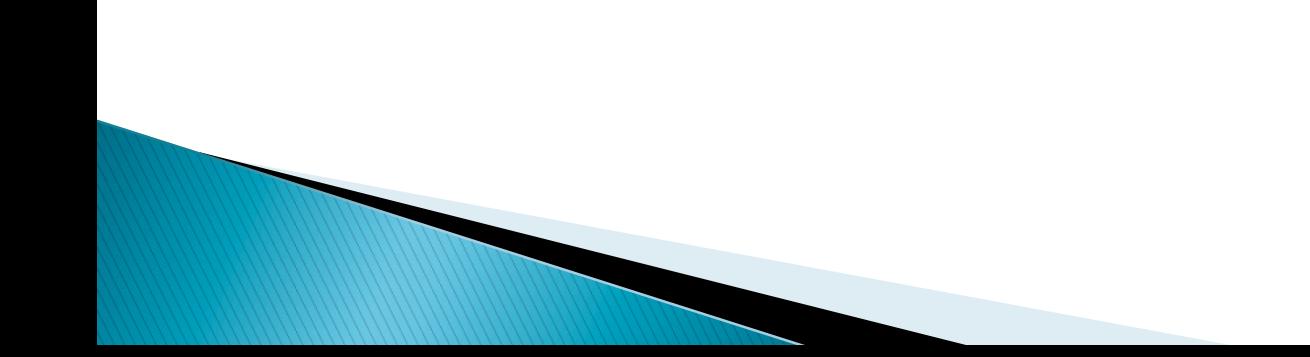

# Primitive types

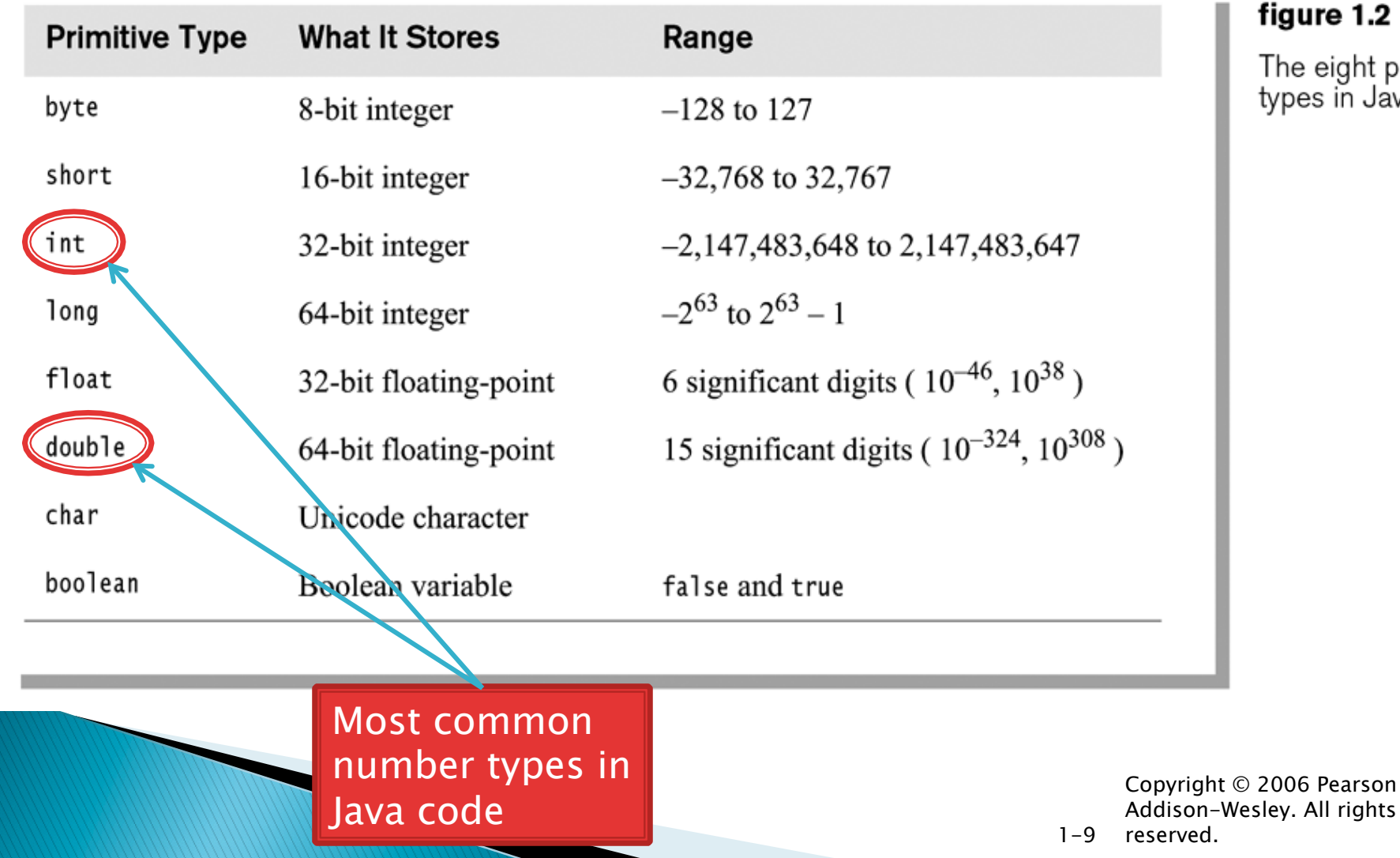

#### $\overline{2}$

ht primitive<br>Java

# Exercise

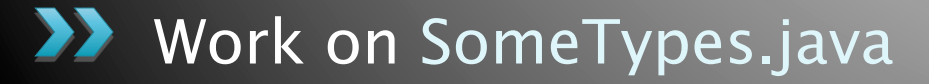

## Review Loops: while & for Loops • While loop syntax: Similar as Python

```
while (condition) { 
 statements 
}
```
} For loop syntax: Different from Python

 **for (***initialization* **;** *condition* **;** *update***) {** *statements* 

**B limit both cases, curly braces** optional if only one statement in body; but be careful!

## Java Loop Examples

- ▶ Look at Investment.java, InvestmentTest.java and InvestmentRunner.java
	- o Practice using a single while loop
	- $\circ$  Study and run the code, then answer quiz questions
- $\triangleright$  Do the Rates exercise in the Rates java file  $\circ$  You'll practice using a single for loop in that exercise  $\circ$  Hint: in printf's format string, use %% to display a single %

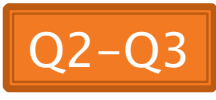

## Sentinel Values: A Loop and a Half

▶ Sentinel value—a special input value not part of the data, used to indicate end of data set ◦ Enter a quiz score, or Q to quit:

 $\rightarrow$  A loop and a half—a loop where the test for termination comes in the middle of the loop

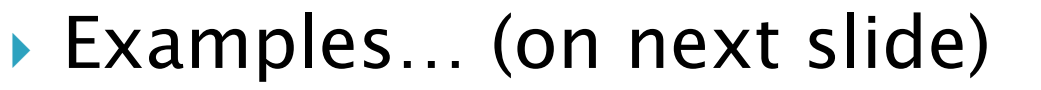

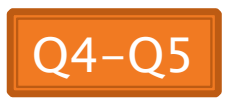

#### Two Loop-and-a-half Patterns *// Pattern 1 // Pattern 2*

**}** 

**boolean done = false; while (!done) { // do some work** 

> **if (***condition***) { done = true; } else { // do more work }**

**}** 

The variable *done* here is called a *flag*  **while (true) { // do some work** 

> **if (***condition***) { break; }**

**// do more work**

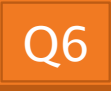

# Exercise

#### **22 Work on UsingStrings.java**

## **Passing Parameters**

- } Arguments can be any expression of the "right" type
	- See example…
- } What happens if we try to give **substring()** an explicit argument that isn't a number?
	- How does the compiler know that **rhit.length()**  evaluates to a number?
	- What's the return type of **length()**?

```
String rhit = "Rose-Hulman"; 
System.out.println("Rose"); 
System.out.println(rhit.substring(0, 4));
System.out.println(rhit.substring(0, 2+2)); 
System.out.println(rhit.substring(0, rhit.length() - 7));
System.out.println("Rose-Hulman".substring(0, 4));
```
# Work Time

**22** Wrap up Rates and UsingStrings if you haven't already, then continue working on TwelveProblems

## Q8-Q9, turn in quiz now